Základy počítačovej grafiky a spracovania obrazu Rasterizácia, Alias, Anti-alias Viditeľnosť Materiály, Textúry Júlia Kučerová

# Zobrazovací kanál

 Modelové transformácie  $\bullet$  Lokálne  $\rightarrow$  globálne Pohľadové transformácie  $\bullet$  Globálne  $\rightarrow$  kamerové Projekčné transformácie Kamerové (3D)→ obrazovka (2D) Orezávanie, Rasterizácia, Textúrovanie & Osvetlenie

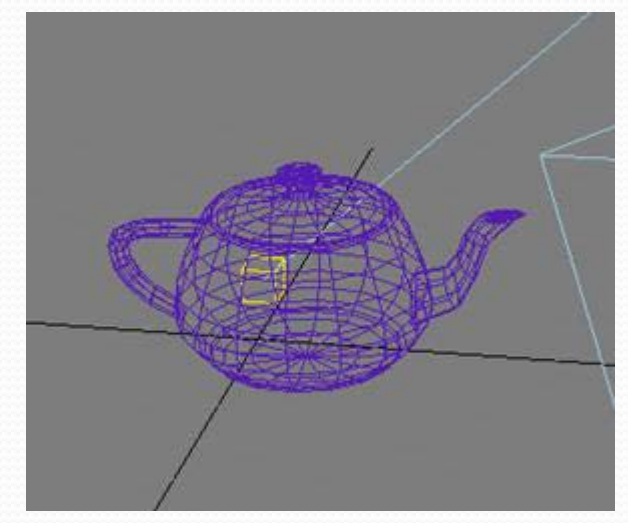

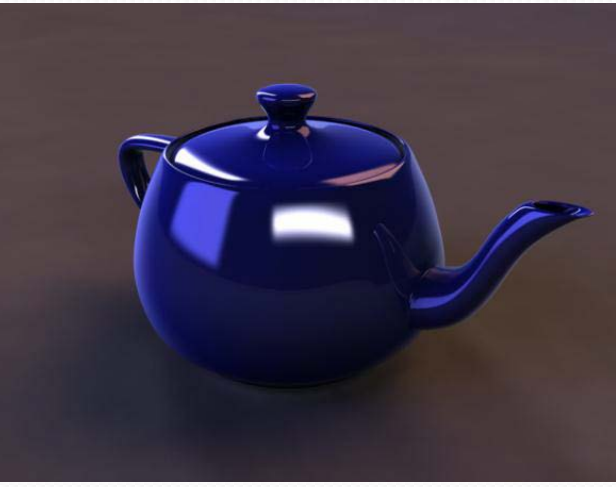

# Transformácie

- $\bullet$  lokálne  $\rightarrow$  globálne
	- posunutie, rotácia, škálovanie, posunutie
- $\bullet$  globálne  $\rightarrow$  kamerové
	- posunutie, rotácia, rotácia, projekcia
- $\bullet$  kamerové  $\rightarrow$  obrazovka
	- posunutie, škálovanie, posunutie

kombinácia transformácií = násobenie matíc

# Zobrazovací kanál

 Modelové transformácie  $\bullet$  Lokálne  $\rightarrow$  globálne Pohľadové transformácie  $\bullet$  Globálne  $\rightarrow$  kamerové Projekčné transformácie Kamerové (3D)→ obrazovka (2D) Orezávanie, **Rasterizácia**, Textúrovanie & Osvetlenie

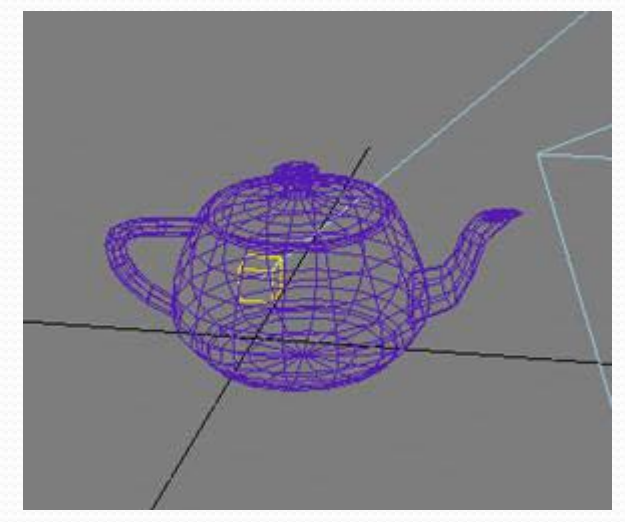

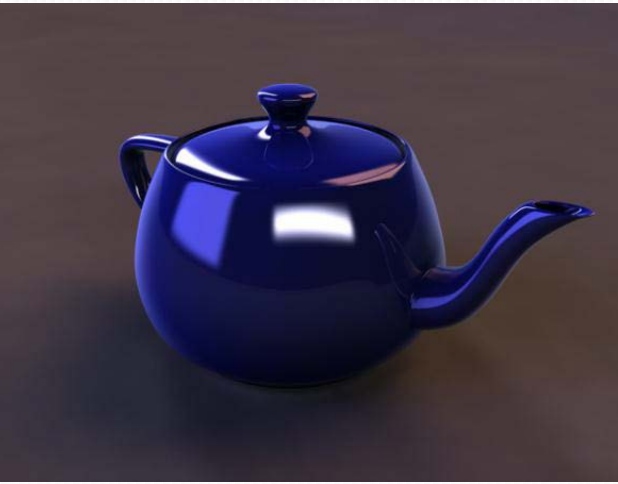

## Rasterizácia

# Všeobecný problém

Daná spojitá geometrická reprezentácia objektu

Rozhodnutie, ktorý pixel patrí objektu

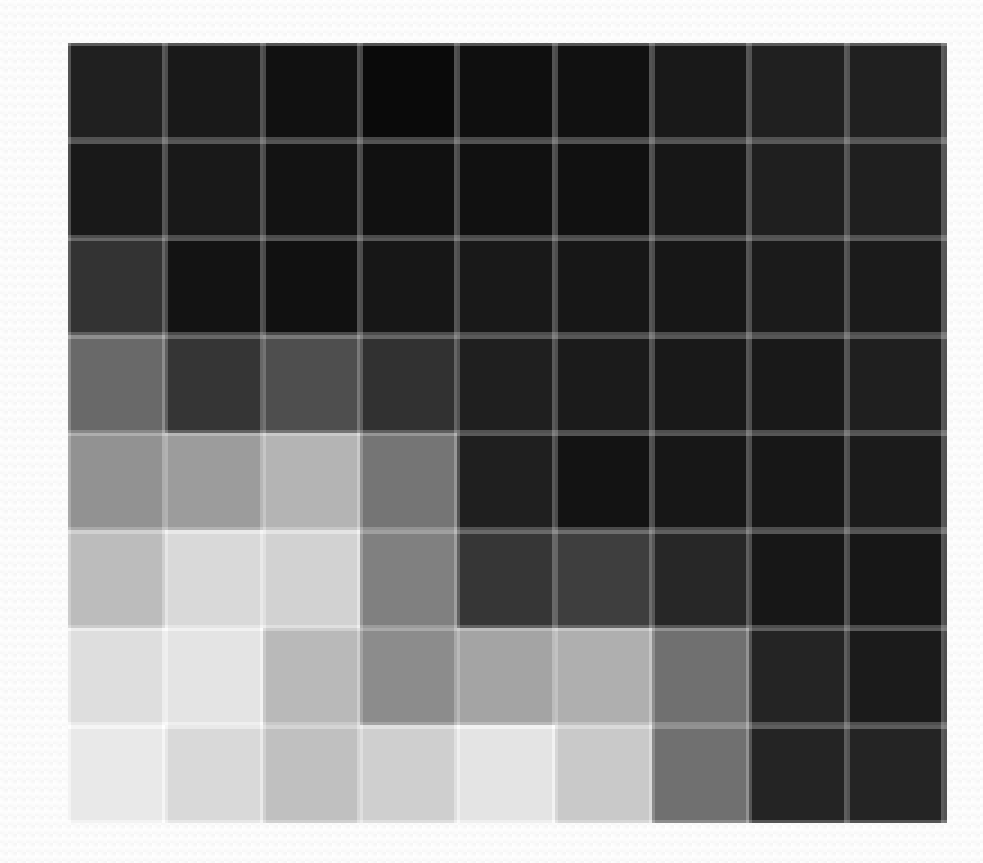

Základy počítačovej grafiky a spracovanie obrazu 2015/2016  $\qquad\qquad\qquad\qquad$ 

# Rasterizácia úsečky

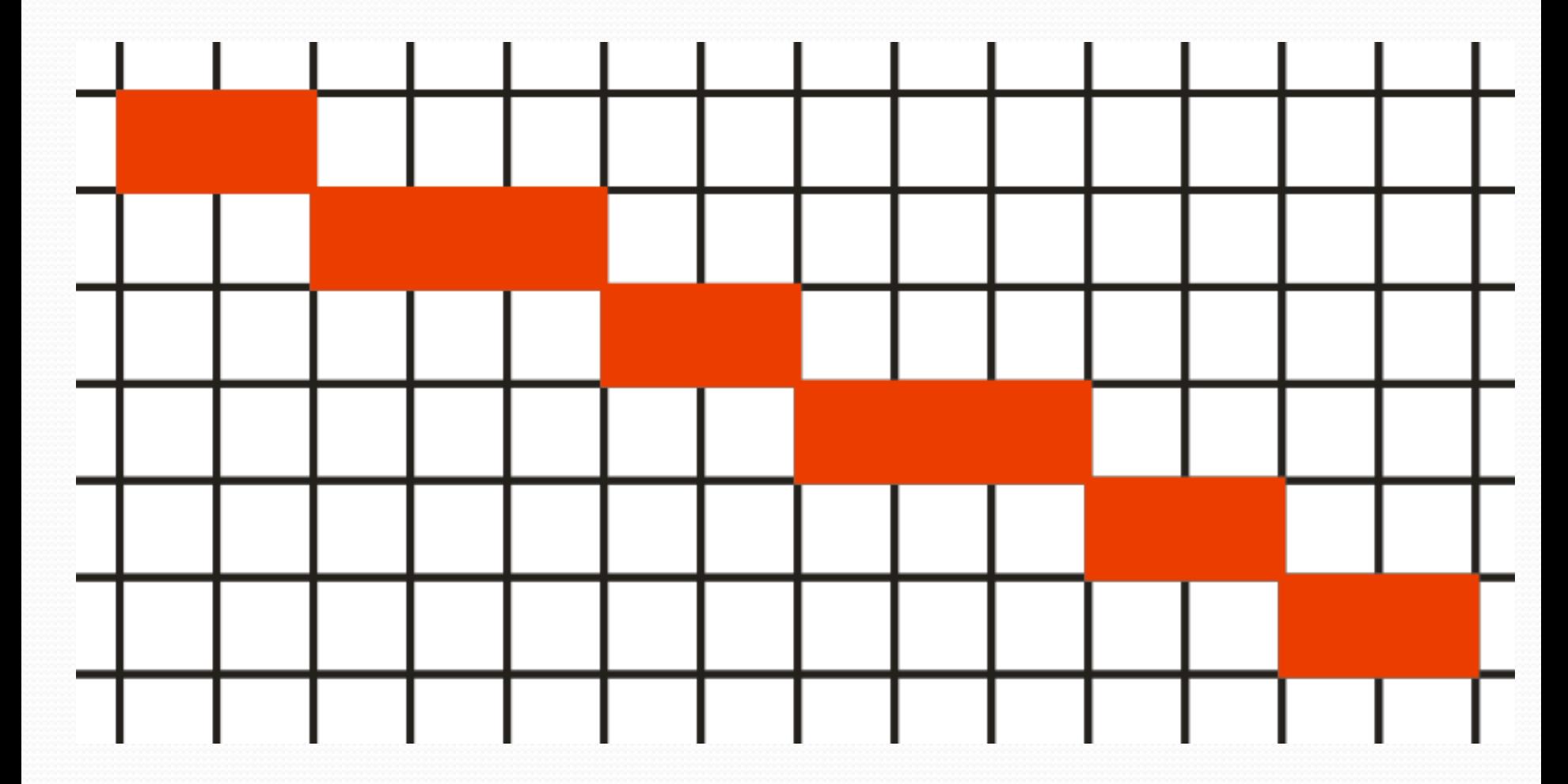

### DDA

# Digital Differential Analyzer •  $m = (y_2 - y_1) / (x_2 - x_1)$  (smernica, desatinnné číslo)  $P[X_1, Y_1]$  $(x_2 - x_1)$  $(y_2 - y_1)$  $Q[x_2, y_2]$

## DDA

### • Algoritmus:

- 1. Z koncových bodov  $[x_1, y_1]$  a  $[x_2, y_2]$  urči smernicu m
- 2. Inicializuj bod [x, y] hodnotou  $[x_1, y_1]$
- 3. Pokiaľ  $x≤ x<sub>2</sub>$  opakuj:
	- a) Vykresli bod [x, zaokrúhlené(y)]
	- b)  $x = x + 1$
	- c)  $y = y+m$

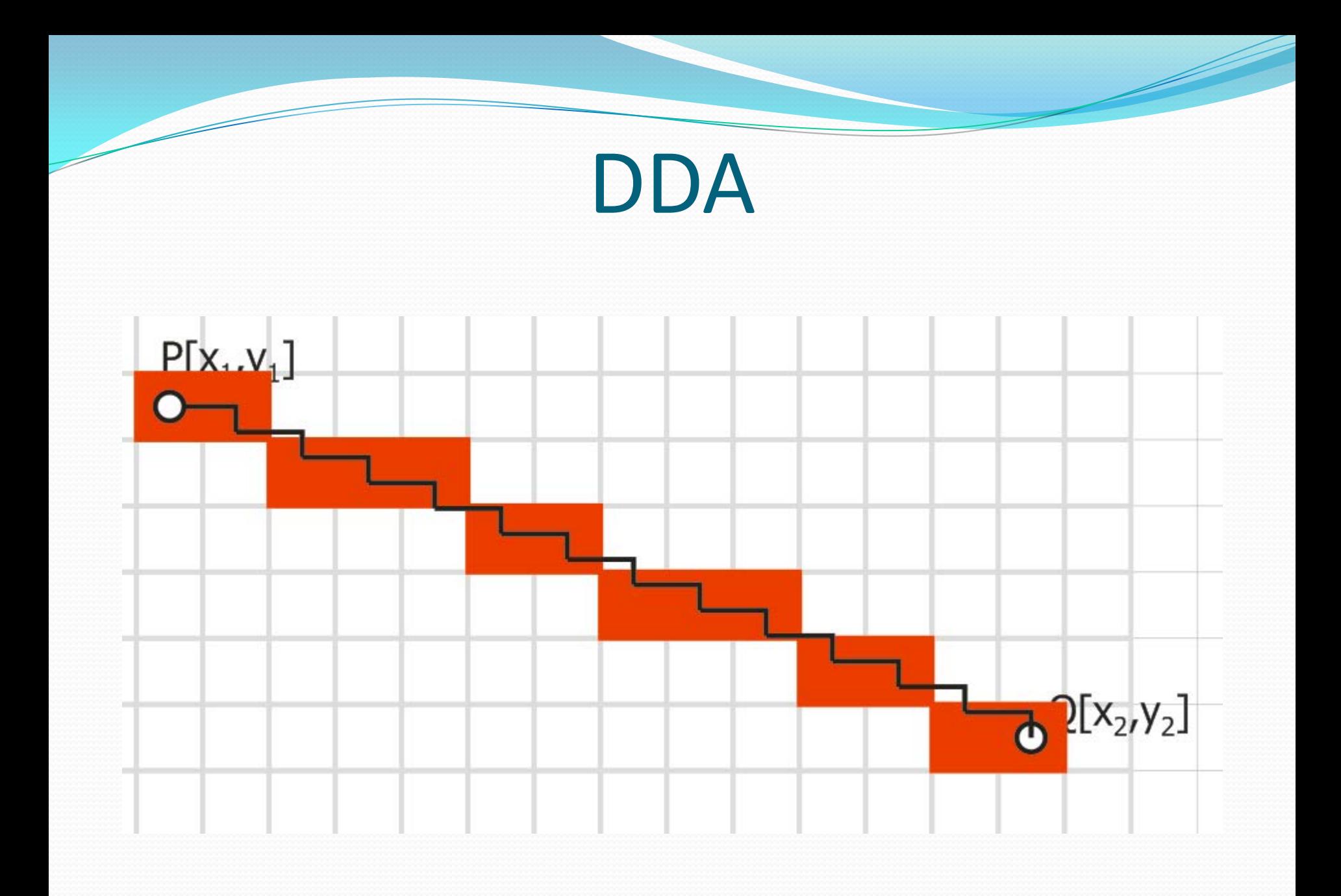

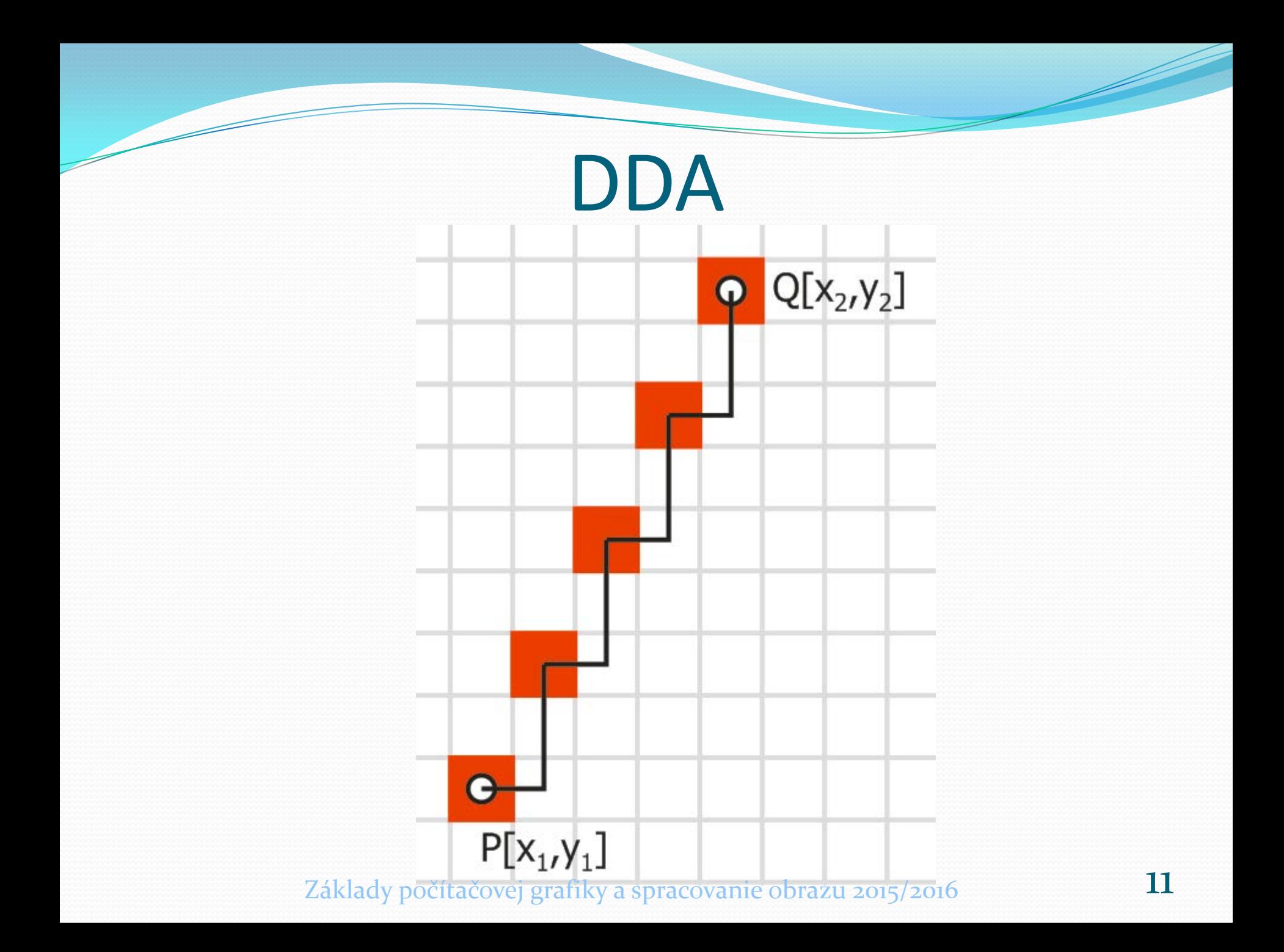

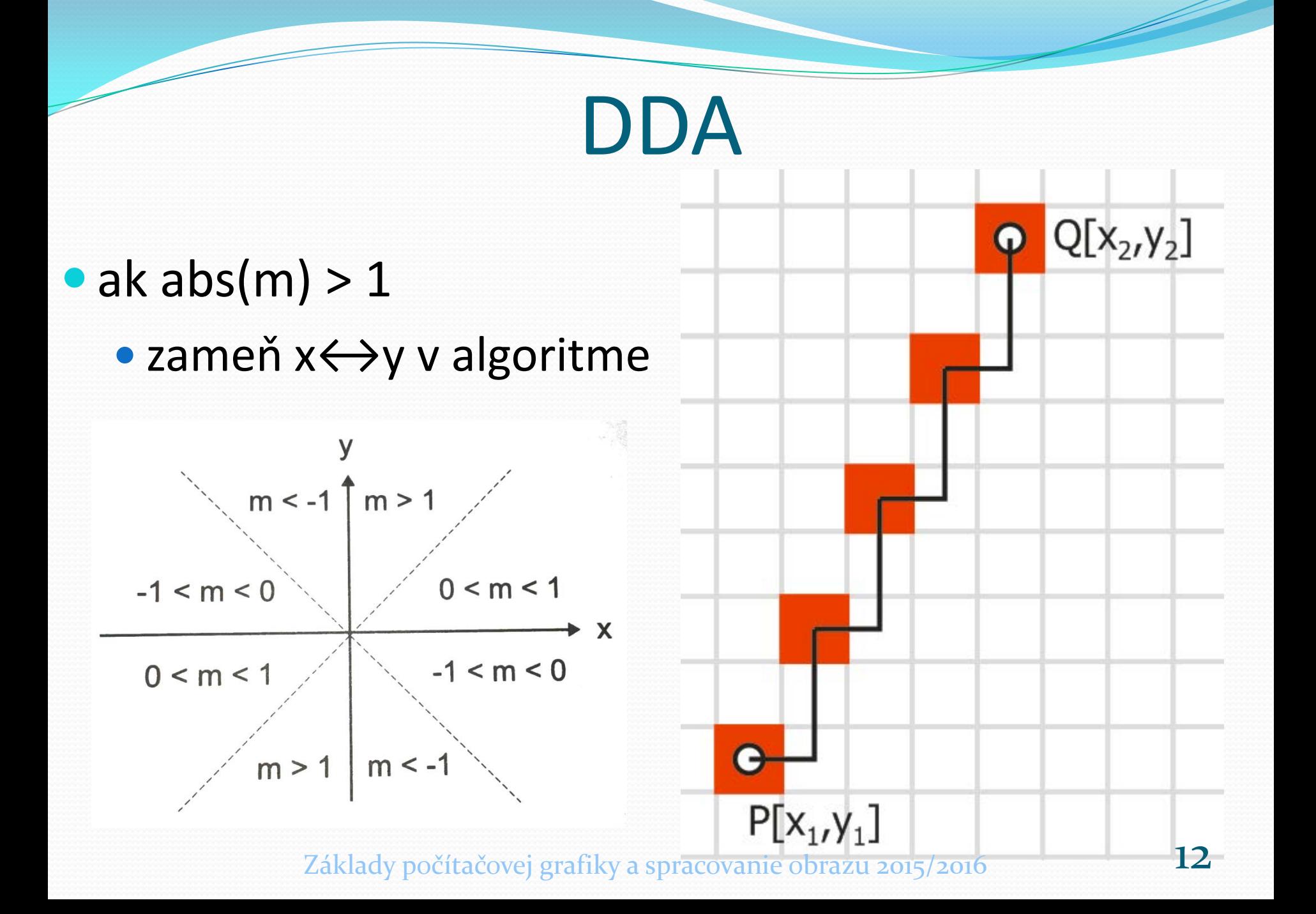

## Bresenhamov algoritmus

- DDA desatinné čísla
- Bresenham celé čísla
- · Hlavná myšlienka:
	- Pre každé x existujú iba 2 možné hodoty y, kde sa vyberie hodnota s menšou chybou

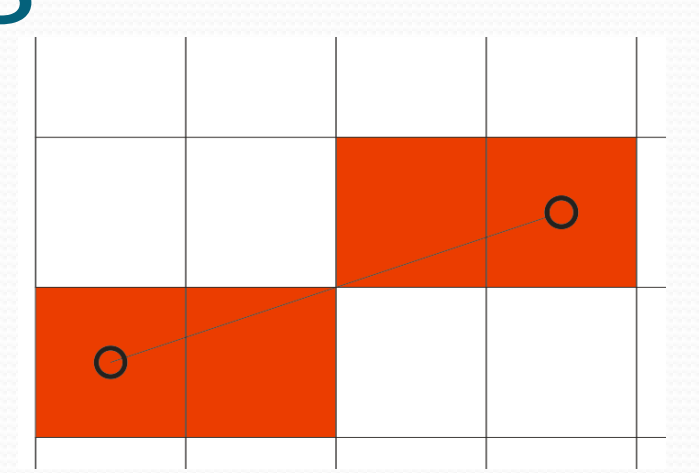

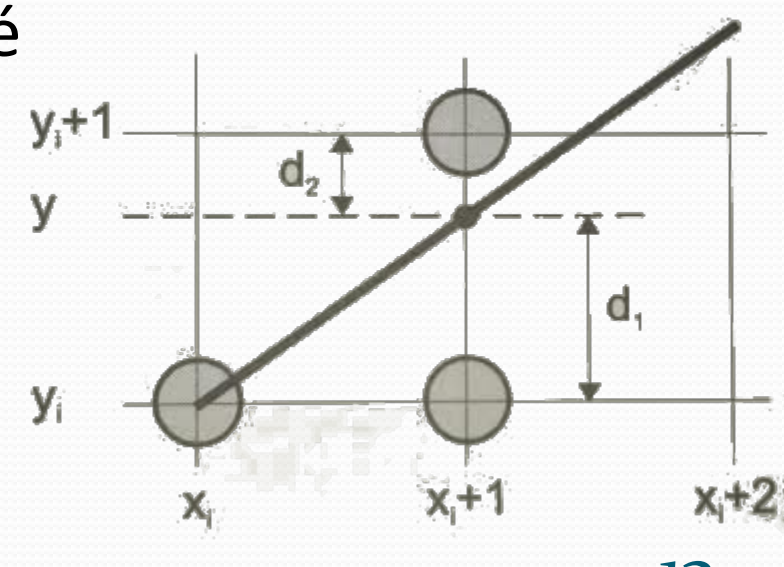

# Bresenhamov algoritmus

### • Algoritmus:

- 1. Z koncových bodov  $[x_1, y_1]$  a  $[x_2, y_2]$  urči konštanty k1= 2∆y, k2= 2(∆y-∆x)
- 2. Inicializuj rozhodovací člen p na hodnotu 2 ∆y ∆x
- 3. Inicializuj  $[x,y]$  ako  $[x_1, y_1]$
- 4. Vykresli bod [x,y]
- 5. Pokiaľ  $x≤ x<sub>2</sub>$  opakuj:

a)  $x = x + 1$ 

- b) ak je p kladné  $y = y+1$  a  $p = p+k2$
- c) ak p nie je kladné, tak p = p+k1
- d) vykresli bod [x,y]

# Rasterizácia polygónov

#### **• Scaneline**

- Pre každú čiaru:
	- 1) Nájdi prienik polygónu s čiarou
	- 2) 2)Utrieď prieniky podľa x-ovej súradnice
	- 3) Vyplň pixle medzi nasledujúcimi pármi prienikov

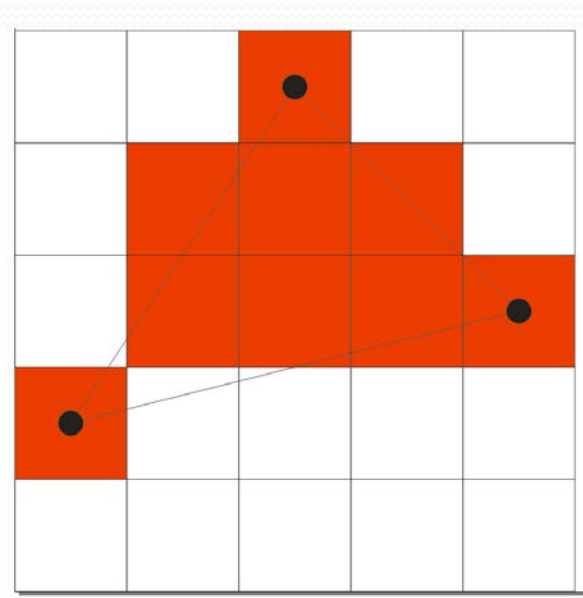

# Alias, anti-alias

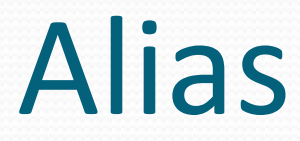

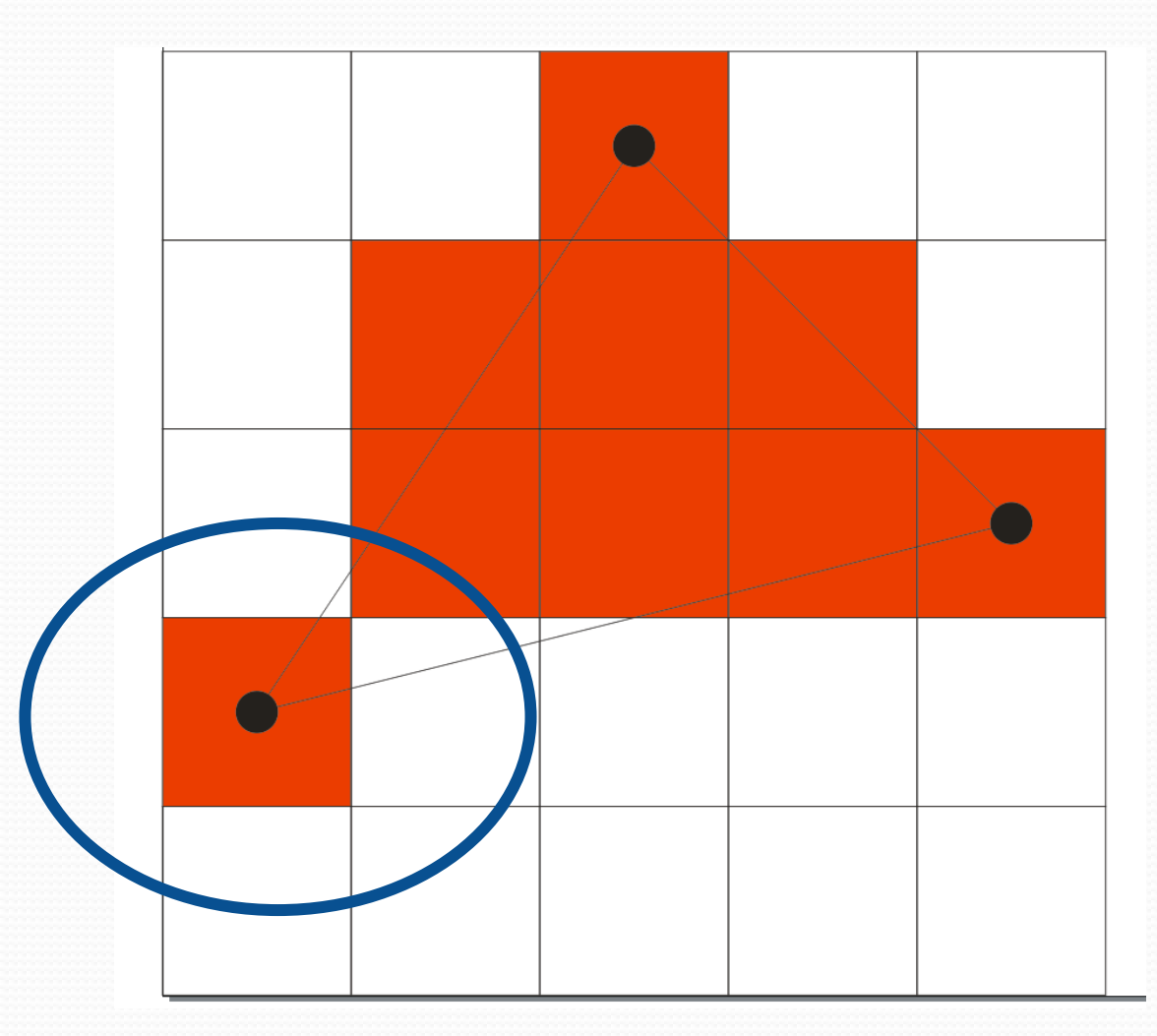

## Alias

 Nežiadúci jav spojité  $\rightarrow$  diskrétne, môžu sa objaviť aftefakty

Vznik

- ak je pôvodná funkcia frekvenčne neobmedzená (neexistuje žiadna maximálna frekvenica)
- rekonštrukcia signálu vzorkovaného pod **Nyquistovým limitom (2f<sub>max</sub>)**, f<sub>max</sub> je maximálna frekvencia

10 11 12 13

t

9

 $0 \quad 1 \quad \cdots \quad 1 \quad 4 \quad 5 \quad 6 \quad 7 \quad 8$ 

vzorkovanie

- Pozorovania spojitej funkcie v diskrétnych intervaloch
- vzorkovacia frekvenica hustota pixlov

# Formy aliasu

#### **•** priestorový alias

- Zubaté hrany/zubatice (jaggy edges)
- · moiré (pi vzorkovaní textúry s pravidelným vzorom)
- Skreslenie textúry
- časový
	- obrazovka snímaná kamerou
	- "wagon wheel"

Základy počítačovej

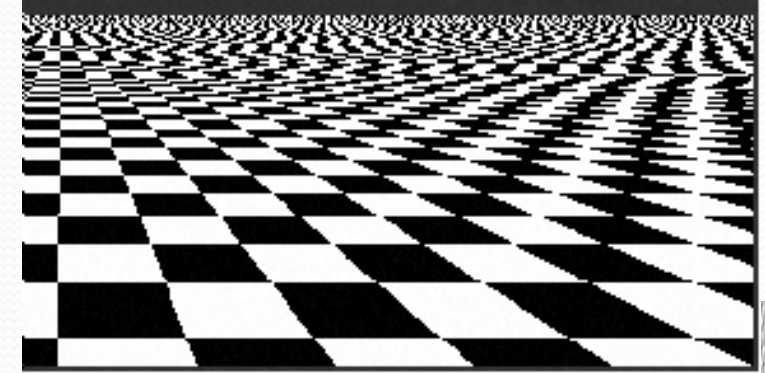

# Anti-aliasing

- Odstránenie / zmenšenie aliasu
	- Alias zvyčajne nemôžeme úplne odstrániť, môžme ho čiastočne potlačiť
- najjednoduchšie:
	- Odstránenie vysokých frekvencií
- Anti-aliasing
	- Posunutie aliasu k vyšším hodnotám (vzorkovanie)
	- Prevedenie aliasu na šum (náhodné čísla)

# Anti-aliasing

- všeobecný (globálny) anti-aliasing nadvzorkovanie (supersampling)
	- pravidelné
	- stochastické (jittering)
- Objektový (lokálny) anti-aliasing
	- čiarový anti-aliasing
	- anti-aliasing siluety
	- textúrny anti-aliasing

### Anti-aliansing

- Supersampling
- všeobecný (globálny) anti-aliasing
- vzorkovanie s viac ako jednou vzorkou na pixel
	- Previdelné
		- FSAA (Full Screen AntiAliasing)
	- Stochstické
		- Poisson disc
		- Roztrasenie (jittering)

### Anti-aliansing

- Poisson disc
	- Na základe rozloženia tyčiniek a čapíkov v ľudskom oku
	- Výpočtovo náročné
- Roztrasenie (jittering)
	- Najčstejšie používaný stochastický anti-aliasing
	- Aproximácia optimálneho rozloženia voriek
	- Algoritmus: generovanie vzoriek do superpixlov a ich umiestnenie do stredu (rovnako ako pri pravidelnom vzorkovaní s vyššou frekvenciou). Vzorky sa náhodne posunú z okolia stredu pixlu, tak, aby žiaden neopustil hranicu svojho superpixla
	- Pridanie šumu do pravidelného vzorkovania

## Super-sampling

 Pre každý pixel vytvor viacero subpixlov a skombinuj ich

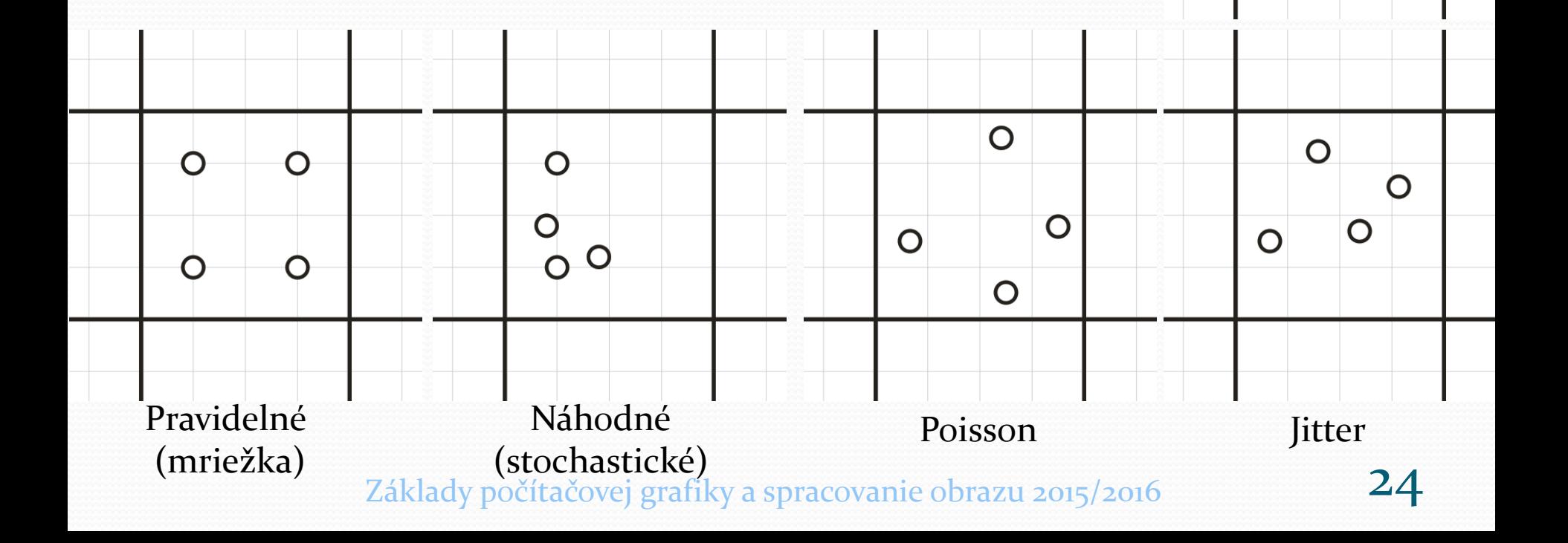

# Viditeľnosť

# Viditeľnosť

 projekcia 3D objektov do 2D je nedostatočná Musíme brať do úvahy aj hĺbku (tretie D)

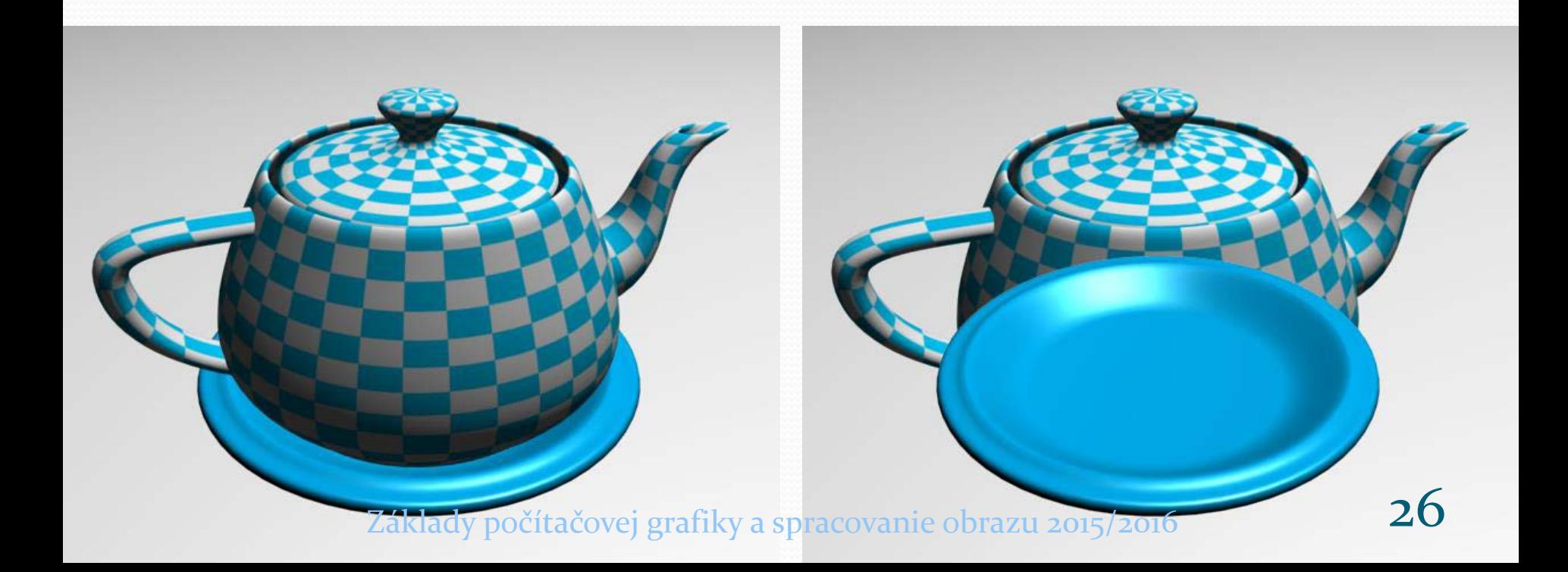

## Viditeľnosť v rôznych metódach

- $\bullet$  lokálne  $\rightarrow$  svetové  $\rightarrow$  kamerové
- Každý objekt je spracovávaný samostatne (lokálne)
	- potrebujeme spracovávať hĺbku samostatne
	- jeden objekt má veľa samostatných plôch

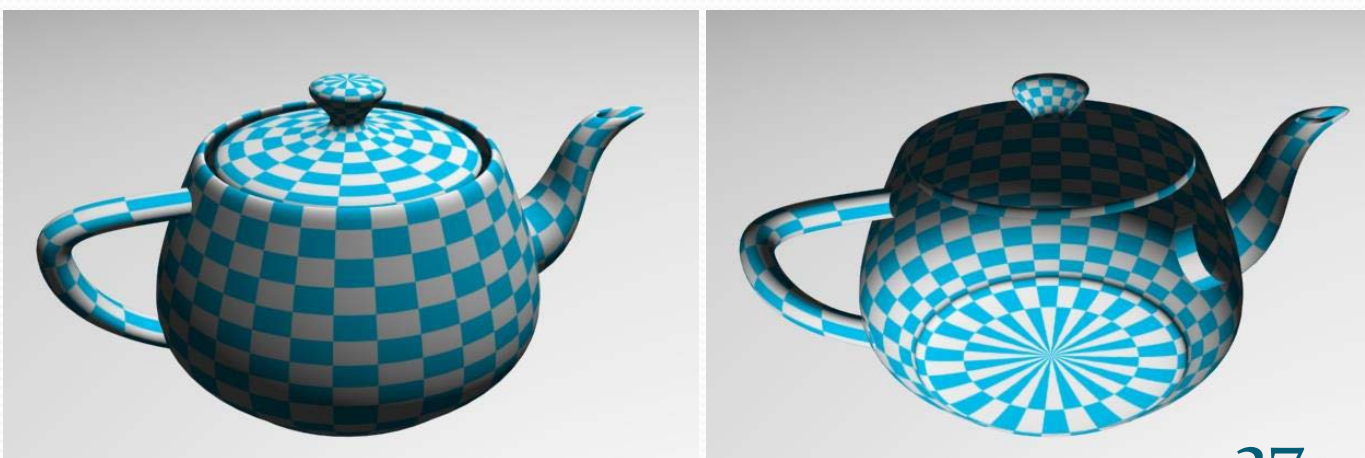

# Optimalizovanie viditeľnosti

 Zbaviť sa všetkých objektov, ktoré určite nevidíme

- Orezanie viditeľného objemu (Frustum culling)
- Orezávanie zadných stien (Backface culling)
- Occlusion culling
- Portal culling

### Orezanie viditeľného objemu (Frustum culling) 6 plôch

- Vnútri= viditeľný objem
- Nachádza sa bod vnútri?
- Objektový hraničný kváder (bounding box)
	- Zrýchlenie

**NEAR** 

 $FAR$ 

RIGHT

## Backface culling

 Ktoré steny objektu sú viditeľné? Normálový vektor (orientácia steny objektu)

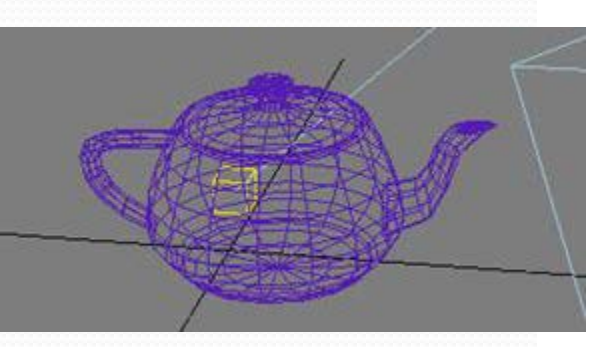

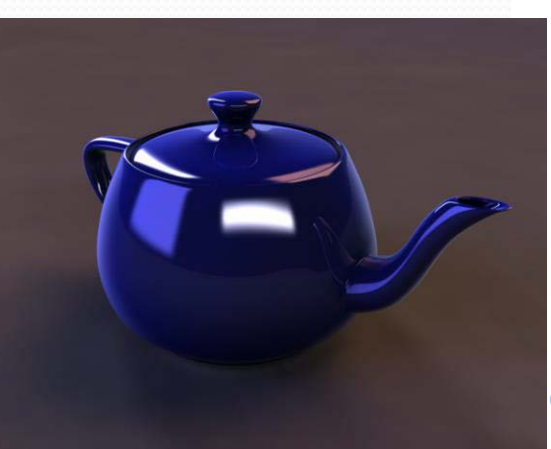

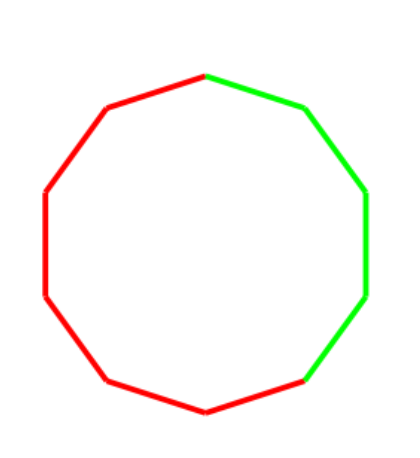

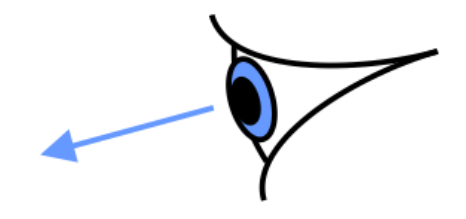

### Occlusion culling

- Niektoré objekty sú plne zakryté inými
- **Priestorové vzťahy medzi** objektami
- **Renderovanie** v reálnom čase

### Portal culling

#### Niektoré časti scény nie sú viditeľné z iných častí scény

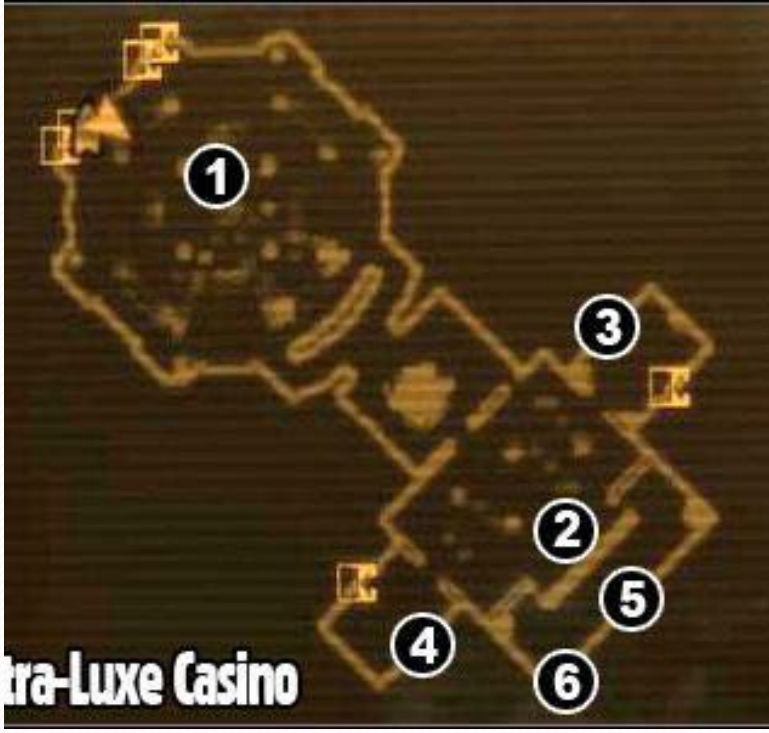

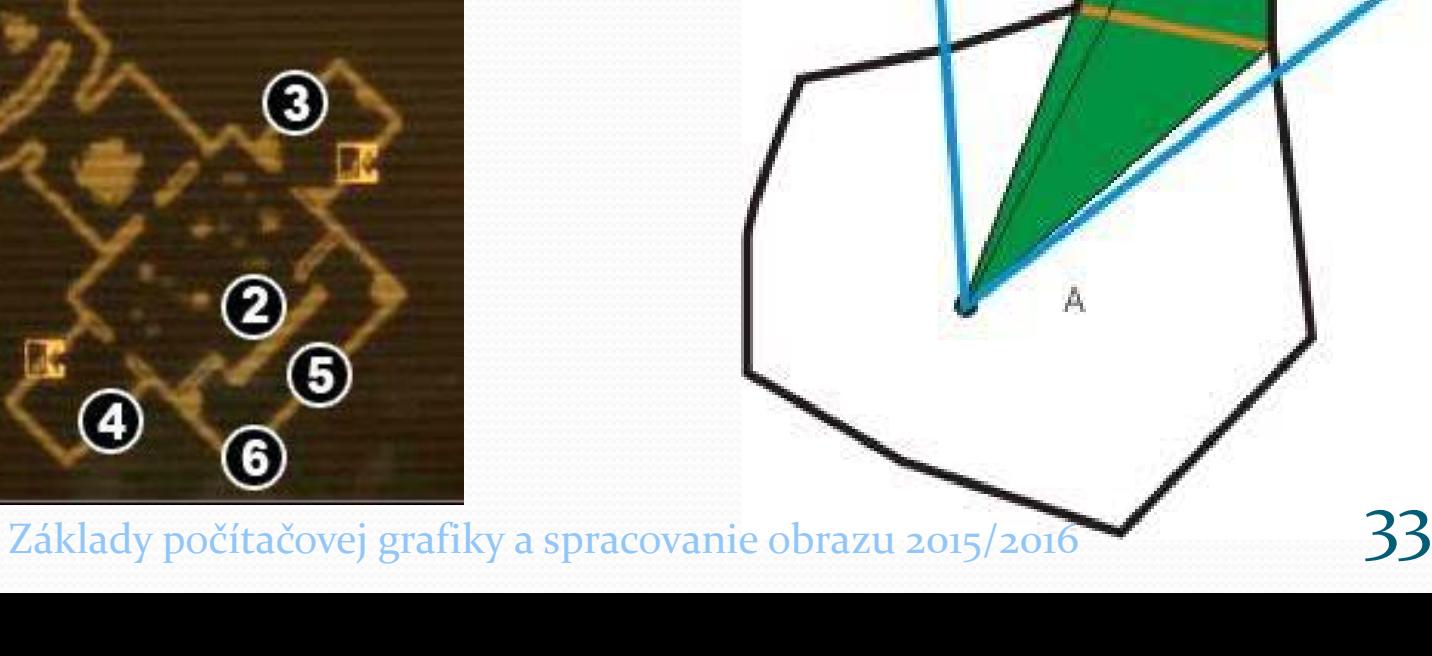

## Viaceré objekty

Uvažujme polygonálne objekty => zredukovanie viditeľnosti objektov na viditeľnosť stien

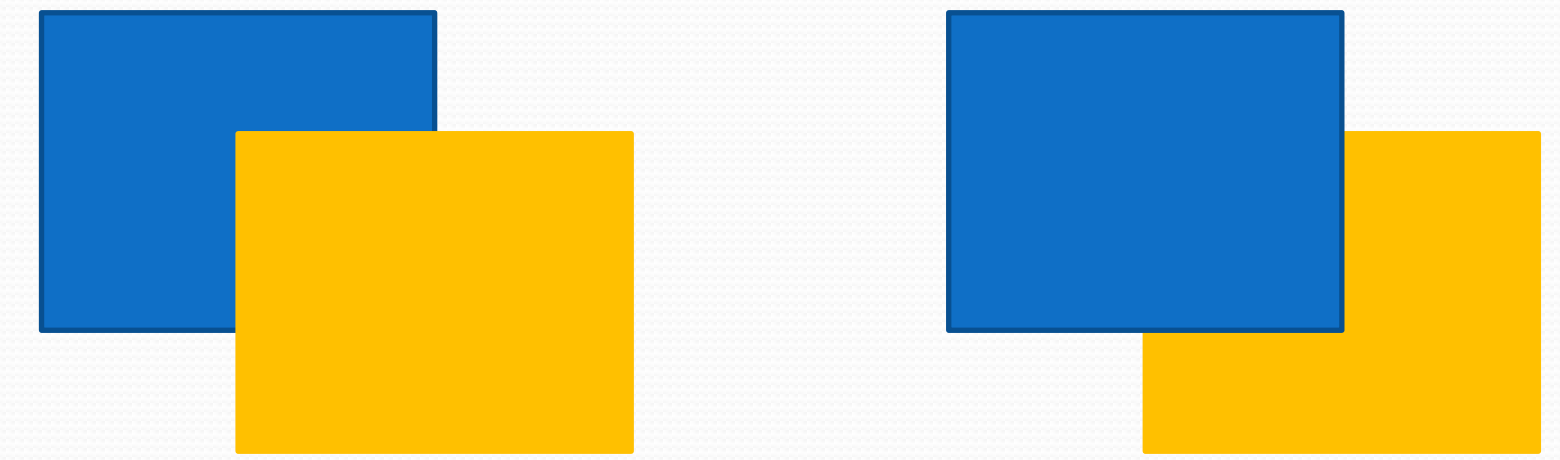

Hlavná myšlienka – uvažujeme hĺbku objektu (z)

## Svet -> Kamera

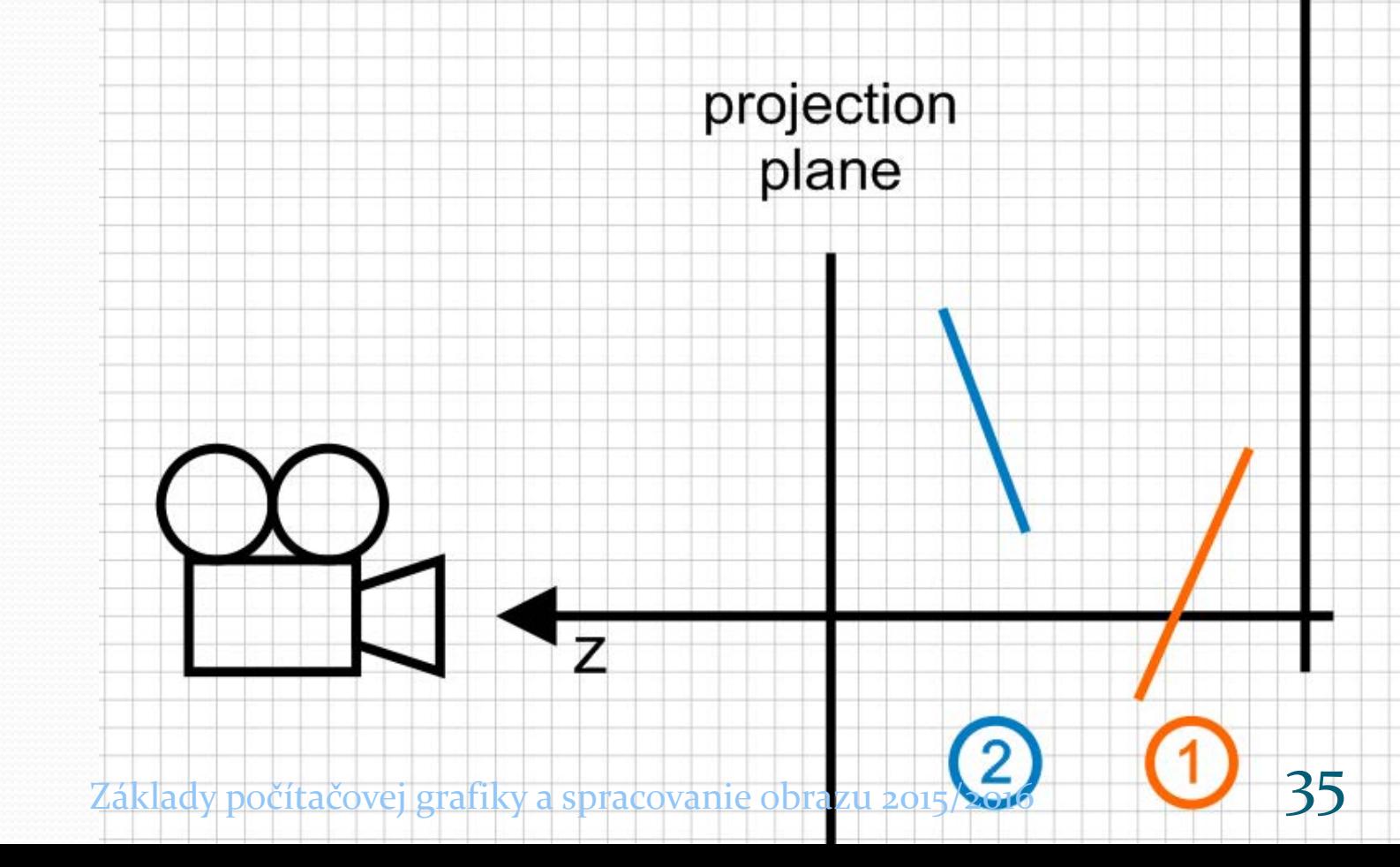

٧

### Maliarov algoritmus

Usporiadať steny objektu do poradia zozadudopredu, vyrenderovať ich

· Nové pixle prekreslia staré (

Základy počítačovej grafiky a spracovanie obrazu 2015/2016

projection plane

## Maliarov algoritmus – problém

- Ktorý pixel reprezentje stenu?
- **Prienik plôch**
- Cyklicky sa prekrývajúce sa steny

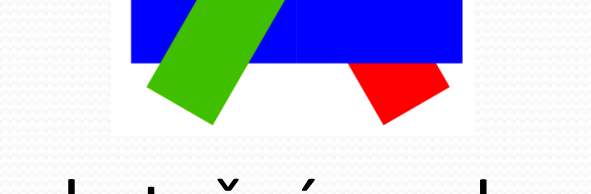

- prebytočné renderovanie
- Vhodný pre jednoduché scény

# Iné algoritmy

#### **Warnockov algorimus**

 Prerozdelenie scény pomocou quadtree kým nie je celá bunka vnútri jedného polygónu

#### **Obrátený maliarov algoritmus**

Vykresľovať spredu-dozadu a vymaľovávať len prázdne oblasti

#### **Z-buffer**

Zapamätá si z-ovú hodnotu pre každý pixel a vykreslí iba, keď je nová hodnota vyššia

# Z-buffer (Pamäť hĺbky)

- Pracuje v priestore obrazovky
- obrazovka š×v ↔ z-buffer š×v
- Algoritmus:
	- 1. vyplň obrazovú pamäť farbou pozadia
	- 2. Vyplň pamäť hĺbky hodotu -∞
	- 3. Pre každú plochu nájdi pixely, do ktorých sa plocha premietne. Pre každý pixel [x<sub>i</sub>,y<sub>i</sub>] urči hĺbku z<sub>i</sub>
	- 4. Ak má z väčšiu hodnotu ako [x<sub>i</sub>,y<sub>i</sub>] v pamäti hĺbky, tak
		- a) zafarbi pixel [x<sub>i</sub>,y<sub>i</sub>] v obrazovej pamäti farbou tejto plochy
		- b) položku [x<sub>i</sub>,y<sub>i</sub>] v pamäti hĺbky aktualizuj na hodnotu z<sub>i</sub>

## Z-buffer – výhody a nevýhody

- GPU
- Testovanie pred osvetľovanín/tieňovaním ušetrí nadbytočnú prácu
- Môžu sa vyskytnúť nepresnosti
- Pamäťová náročnosť (šírka x výška x presnosť)
- Môže byť zrýchlený použitím scanline algoritmu (šírka x 1 x presnosť)

# Zobrazovací kanál

 Modelové transformácie  $\bullet$  Lokálne  $\rightarrow$  globálne Pohľadové transformácie  $\bullet$  Globálne  $\rightarrow$  kamerové Projekčné transformácie Kamerové → obrazovka Orezávanie**,** Rasterizácia, **Textúrovanie** & Osvetlenie

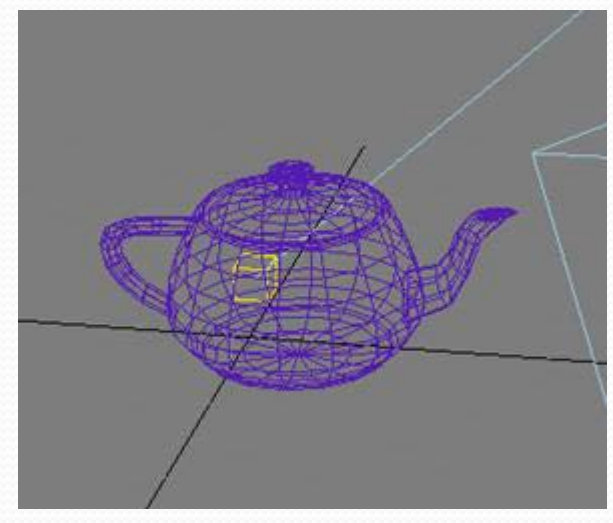

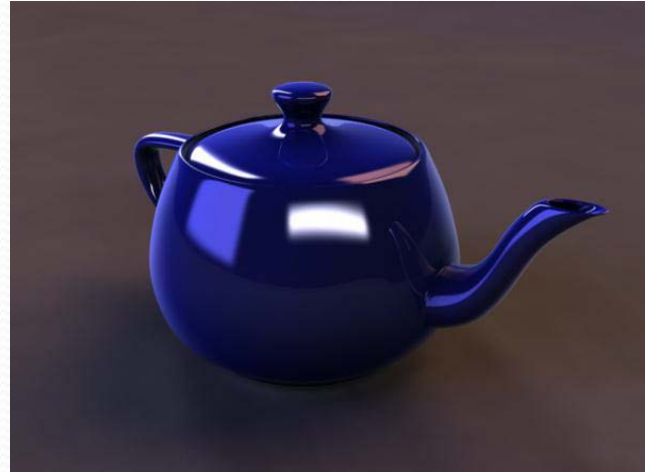

Textúry a mapovanie textúr

# Materiály

- Vizuálne rozlíšia 2 objekty s identickou geometriou
- Zatiaľ sa zameriame na farbu objektu
- **· Iné materiály,** vlastnosti preberieme neskôr

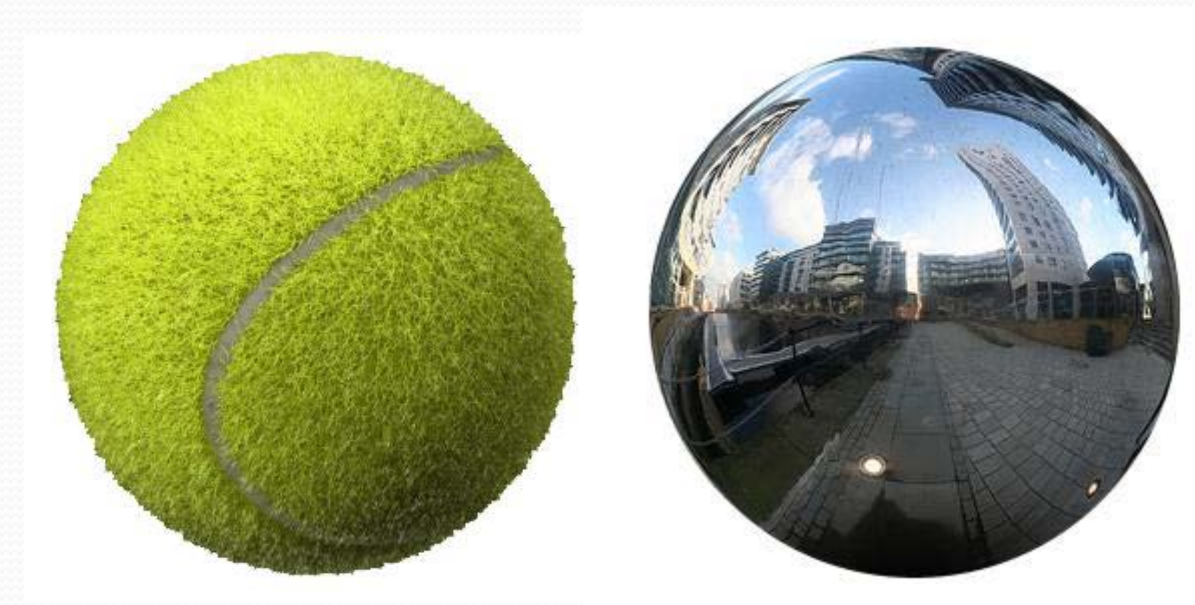

# Farba objektu

**• Triviálny prípad** Konštantná farba

 Zvyčajný prípad Farba sa mení

Základy počítačovej grafiky a spracovanie o

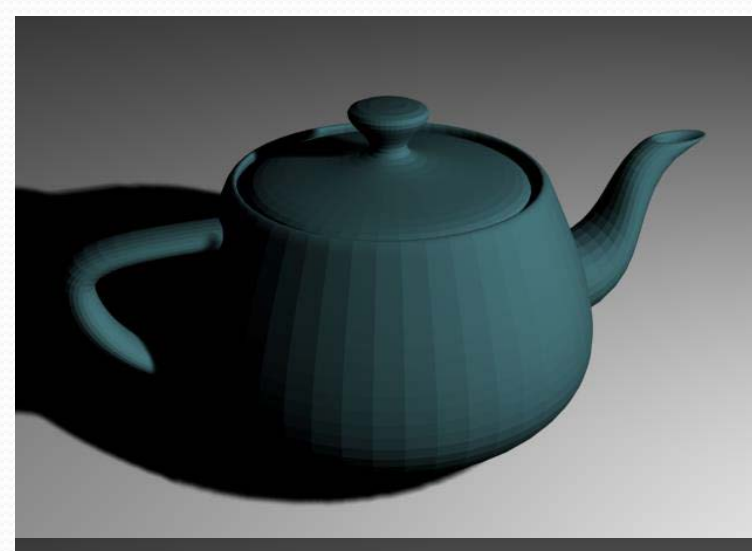

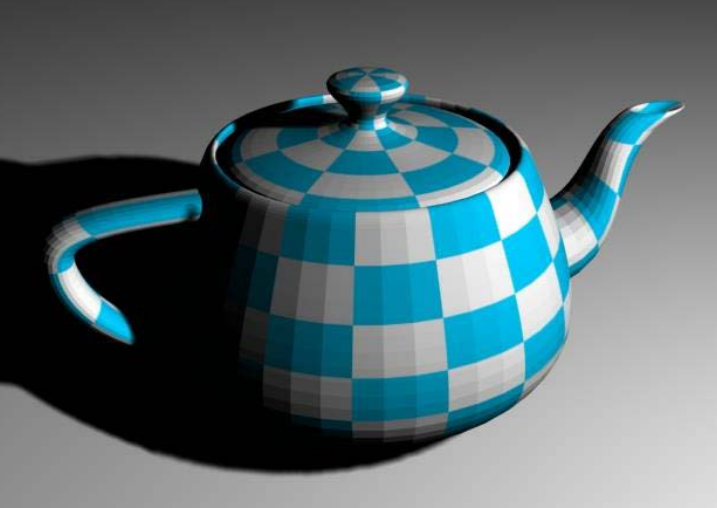

## Textúra

- Používa sa na definovanie zmien vo farbe objektu
- •2D bitmapa
- 3D bitmapa
- Texel
- **Procedurálne textúry**

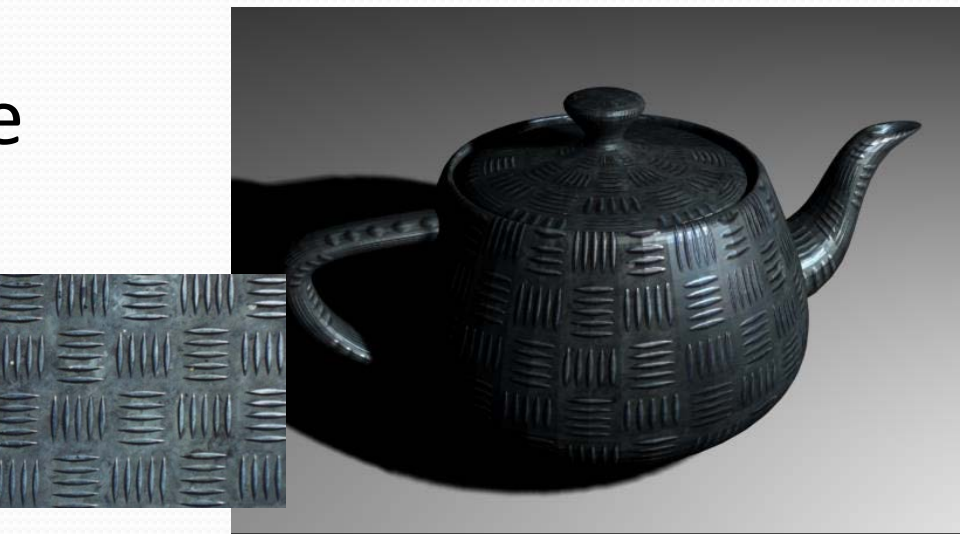

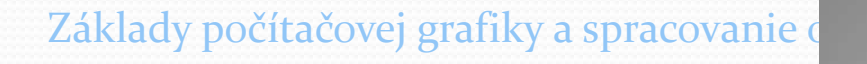

# Rozdelenie textúr

- Podľa vlastnosti
	- Farba povrchu, odraz svetla, zmena normálového vektora, drsnosť, priehľadnosť
- Podľa rozmeru
	- 1D, 2D, 3D (objemové), 4D (animácia 3D textúr)
- Podľa reprezentácie
	- Tabuľkové, procedurálne

# Mapovanie textúr

Nanášanie textúry na povrch objektov

Obobjektový priestor ↔ 2D textúrny priestor

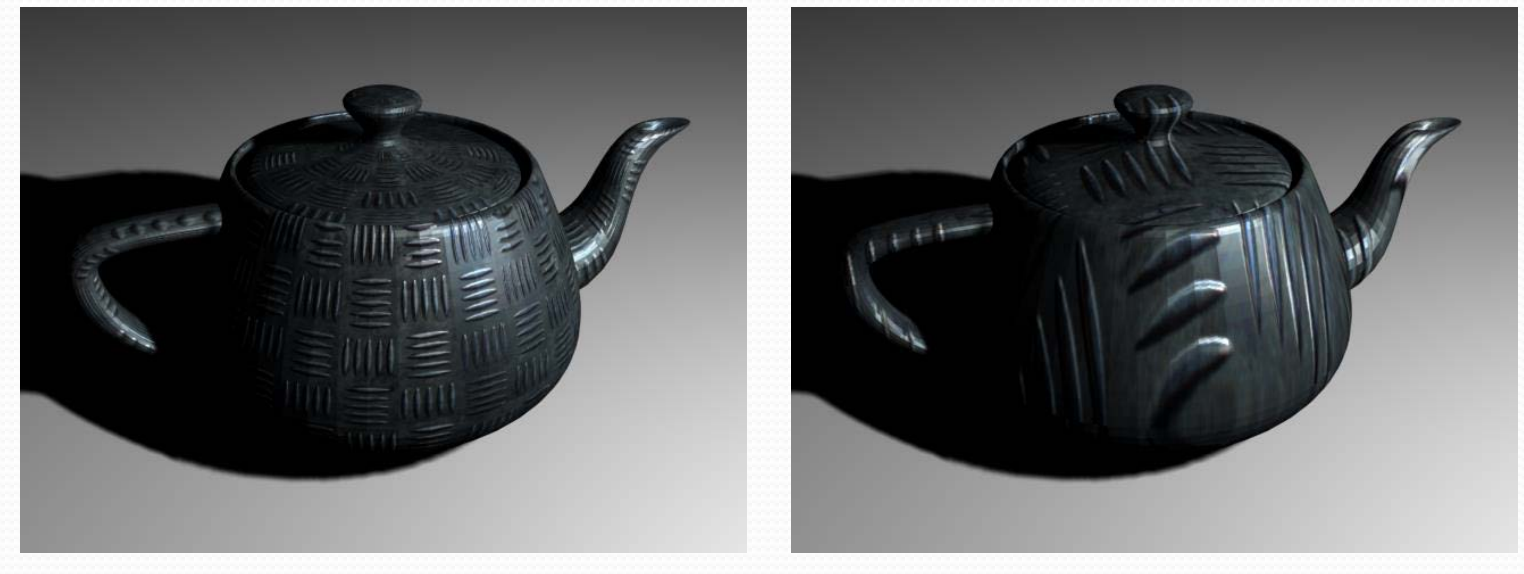

Nový súradnicový priestor: Textúrne súradnice

## Mapovanie textúr na polygóny

#### · Všeobecný problém:

• Ktorý textúrny pixel zobrazíme ako obrazový pixel na texturovanom polygóne?

![](_page_46_Picture_3.jpeg)

# Textúrne súradnice

 Pozícia kontrolných  $0.9$ bodov polygónu v textúrnom priestore

 Textúrne súradnice pre C sú [0.6, 0.9]

![](_page_47_Picture_3.jpeg)

# Určenie pixlov textúry

#### Rasterizácia polygónu

![](_page_48_Figure_2.jpeg)

# Opakovanie textúry

- **Texture tiling**
- Čo sa stane, ak sú súradnice textúry > 1?
- Napr. [ 0, 0 ] [ 2.5 , 0 ] [ 2.5, 1.5 ], [ 0, 1.5 ]

![](_page_49_Picture_4.jpeg)

### Problémy texturovania

- Veľkosť textúry <> veľkosť polygónu
	- 1-pixelový krok na obrazovke <> 1-pixelový krok v textúre
- **·** Čítanie pixelov z textúry je vzorkovanie
- Artefakty
- Alias

![](_page_50_Figure_6.jpeg)

### Príklad

![](_page_51_Picture_1.jpeg)

## Vylepšenia

- **Použitie redukovanej textúry na vzdialené polygóny**
- MIP-mapy (Multum in Pravo)

![](_page_52_Picture_3.jpeg)

- Drawbacks "waves"
- http://www.gamedev.net/reference/articles/article1233.asp

### Vylepšenia – MIP mapy

![](_page_53_Figure_1.jpeg)

![](_page_53_Picture_2.jpeg)

http://www.gamedev.net/reference/articles/article1233.asp Základy počítačovej grafiky a spracovanie obrazu 2015/2016 56

### Vylepšenia

#### Najbližší sused – nie filtrovanie

![](_page_54_Picture_2.jpeg)

![](_page_54_Picture_3.jpeg)

## Vylepšenia - Filtrovanie

#### Bilineárne filtrovanie

![](_page_55_Picture_2.jpeg)

Drawbacks – artefakty stále vznikajú

### Bilineárna interpolácia

![](_page_56_Picture_1.jpeg)

### Bilineárna interpolácia

- 4 rohové body A,B,C,D so známymi hodnotami
- **•1 vútorný bod X s neznáou hodnotou**
- $P = A + u(B-A), Q = D+u(C-D)$

 $X = (1 - u, u) \begin{pmatrix} A & D \\ B & C \end{pmatrix} \begin{pmatrix} 1 - v \\ v \end{pmatrix}$ 

- $\bullet X = P + V(Q P)$
- **Maticový zápis**

$$
u\in\big\langle 0,1\big\rangle, v\in\big\langle 0,1\big\rangle
$$

Základy počítačovej grafiky a spracovanie obrazu 2015/2016  $\overline{60}$ 

### Aplikácia: mapovanie textúr

#### Interpolácia  $D \leftrightarrow A = P$ ,  $D \leftrightarrow C = Q$ ,  $P \leftrightarrow Q = X$

![](_page_58_Picture_2.jpeg)

Základy počítačovej grafiky a spracovanie obrazu 2015/2016  $\overline{61}$ 

## Ďalšie vylepšenia

- **Trilineárna interpolácia** 
	- Bilineárna interpolácia v MIP mapách+ lineárna interpolácia
- Anizotropné filtrovanie
	- Rôzne vzorky textúry v rôznych smeroch
- **Procedurálne textúry** 
	- Parametrické
	- Menší aliasing

![](_page_59_Picture_9.jpeg)

### Textúrovanie objektov

- Objekty zložené z polygónov
- Vieme, ako textúrovať polygóny použitím textúrnych súradníc ich vrcholov
- Ale ako nastavíme textúrne súradnice?
	- Okrem manuálneho nastavenia
- Rozloženie objektu do roviny

### Textúrovanie objektov - príklad

#### Rozloženie zeme do roviny

![](_page_61_Picture_2.jpeg)

![](_page_61_Picture_3.jpeg)

![](_page_61_Picture_4.jpeg)

![](_page_61_Picture_5.jpeg)

### UV mapovanie

![](_page_62_Figure_1.jpeg)

Základy počítačovej grafiky a spracovanie obrazu 2015/2016  $\overline{\text{66}}$ 

### Rôzne UV mapovanie

![](_page_63_Picture_1.jpeg)

Základy počítačovej grafiky a spracovanie obrazu 2015/2016  $\qquad\qquad$   $\qquad\qquad$  67

### UV mapovanie

1500

- 3DS MAX:
	- Planar
	- Face
	- Cylindrical
	- Box
	- Shrink wrap
	- Spherical

![](_page_64_Figure_8.jpeg)